## The book was found

# Beginning With C: An Introduction To Professional Programming

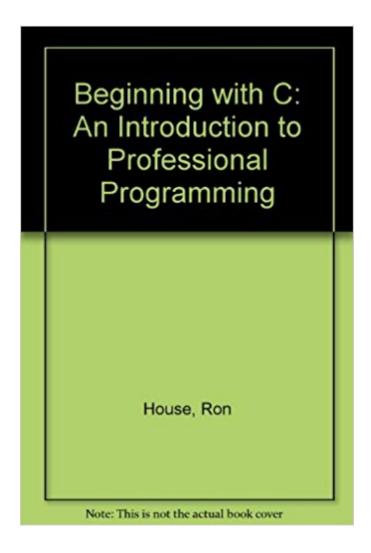

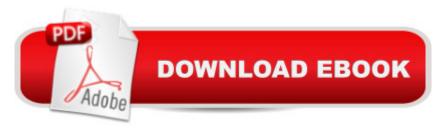

## **Synopsis**

This text focuses on programming skills, and is intended for readers who do not have any previous programming experience. The author is selective in covering C, addressing only those aspects of the language that are of immediate use to an introductory level reader. The text takes a step-by-step pedagogical approach to teaching C, dramatically reducing the complexity inherent in a typically difficult to learn, but explosively popular, computer language.

#### **Book Information**

Paperback: 450 pages

Publisher: Course Technology; 1 edition (January 21, 1994)

Language: English

ISBN-10: 0534941222

ISBN-13: 978-0534941222

Product Dimensions: 1.2 x 7 x 9.8 inches

Shipping Weight: 2.6 pounds

Average Customer Review: 4.5 out of 5 stars Â See all reviews (2 customer reviews)

Best Sellers Rank: #1,751,872 in Books (See Top 100 in Books) #275 in Books > Computers &

Technology > Programming > Languages & Tools > C & C++ > Tutorials #574 in Books >

Computers & Technology > Programming > Languages & Tools > C & C++ > C #1254 in Books >

Computers & Technology > Programming > Microsoft Programming > C & C++ Windows

Programming

### **Customer Reviews**

I was surprised to find this title on , as I thought it might be available only in Australia. This book was prescribed reading for a University course I was enrolled in. The course was basically an introduction to programming in C. If there is an introductory text on programming in any language that presents the information in a more user-friendly manner, then I have yet to see it. I have found myself referring to it again and again throughout my now completed studies. If you are going to learn C (or even C++, as this book provides a great foundation in programming style) then you MUST HAVE this book!Provides a solid basis for learning to program!!

This a good book for beginners. Especially students or people just entering programming. The use of examples and comparisons helps make the learning process easy!!!!

Download to continue reading...

Programming #57: C++ Programming Professional Made Easy & Android Programming in a Day (C++ Programming, C++ Language, C++for beginners, C++, Programming, ... Programming, Android, C, C Programming) Programming #45: Python Programming Professional Made Easy & Android Programming In a Day! (Python Programming, Python Language, Python for beginners, ... Programming Languages, Android Programming) Programming #8:C Programming Success in a Day & Android Programming In a Day! (C Programming, C++programming, C++ programming) language, Android, Android Programming, Android Games) Beginning OpenOffice 3: From Novice to Professional (Beginning: From Novice to Professional) Beginning XML with DOM and Ajax: From Novice to Professional (Beginning: From Novice to Professional) Beginning C: From Novice to Professional (Beginning: from Novice to Professional) MYSQL Programming Professional Made Easy 2nd Edition: Expert MYSQL Programming Language Success in a Day for any Computer User! (MYSQL, Android programming, ... JavaScript, Programming, Computer Software) Programming: Computer Programming for Beginners: Learn the Basics of Java, SQL & C++ - 3. Edition (Coding, C Programming, Java Programming, SQL Programming, JavaScript, Python, PHP) Raspberry Pi 2: Raspberry Pi 2 Programming Made Easy (Raspberry Pi, Android Programming, Programming, Linux, Unix, C Programming, C+ Programming) Android: Programming in a Day! The Power Guide for Beginners In Android App Programming (Android, Android Programming, App Development, Android App Development, ... App Programming, Rails, Ruby Programming) DOS: Programming Success in a Day: Beginners guide to fast, easy and efficient learning of DOS programming (DOS, ADA, Programming, DOS Programming, ADA ... LINUX, RPG, ADA Programming, Android, JAVA) ASP.NET: Programming success in a day: Beginners guide to fast, easy and efficient learning of ASP.NET programming (ASP.NET, ASP.NET Programming, ASP.NET ... ADA, Web Programming, Programming) C#: Programming Success in a Day: Beginners guide to fast, easy and efficient learning of C# programming (C#, C# Programming, C++ Programming, C++, C, C Programming, C# Language, C# Guide, C# Coding) FORTRAN Programming success in a day:Beginners guide to fast, easy and efficient learning of FORTRAN programming (Fortran, Css, C++, C, C programming, ... Programming, MYSQL, SQL Programming) Prolog Programming; Success in a Day: Beginners Guide to Fast, Easy and Efficient Learning of Prolog Programming (Prolog, Prolog Programming, Prolog Logic, ... Programming, Programming Code, Java) R Programming: Learn R Programming In A DAY! - The Ultimate Crash Course to Learning the Basics of R Programming Language In No Time (R, R Programming, ... Course, R Programming Development Book 1) Parallel Programming: Success in a Day: Beginners' Guide to Fast, Easy, and Efficient Learning of Parallel Programming (Parallel Programming, Programming, ... C++

Programming, Multiprocessor, MPI) Beginning with C: An Introduction to Professional Programming Programming Raspberry Pi 3: Getting Started With Python (Programming Raspberry Pi 3, Raspberry Pi 3 User Guide, Python Programming, Raspberry Pi 3 with Python Programming) VBScript: Programming Success in a Day: Beginner's Guide to Fast, Easy and Efficient Learning of VBScript Programming (VBScript, ADA, ASP.NET, C#, ADA ... ASP.NET Programming, Programming, C++, C)

<u>Dmca</u>